# ПОЛТАВСЬКИЙ УНІВЕРСИТЕТ ЕКОНОМІКИ І ТОРГІВЛІ

Навчально-науковий інститут денної освіти

Кафедра економічної кібернетики бізнес-економіки та інформаційних систем

# *СИЛАБУС*

навчальної дисципліни

# *«Управління проектами інформатизації»*

на 2023-2024 навчальний рік

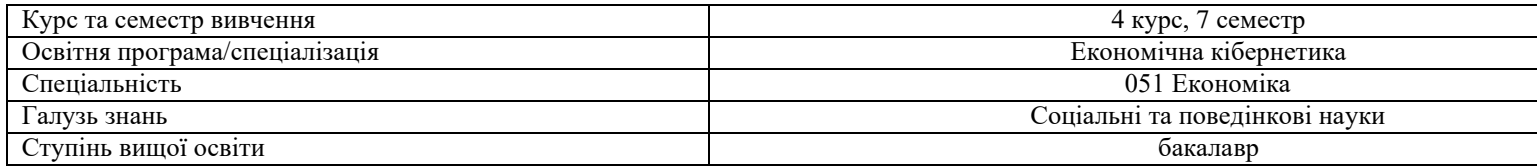

ПІБ НПП, який веде дану дисципліну,

науковий ступінь і вчене звання, посада:

**М.Є. Рогоза**, д.е.н., професор, завідувач кафедри економічної кібернетики бізнес економіки та інформаційних систем

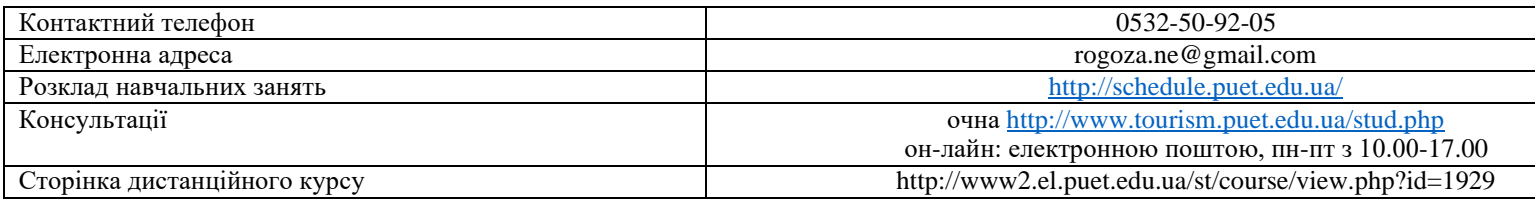

## *Опис навчальної дисципліни*

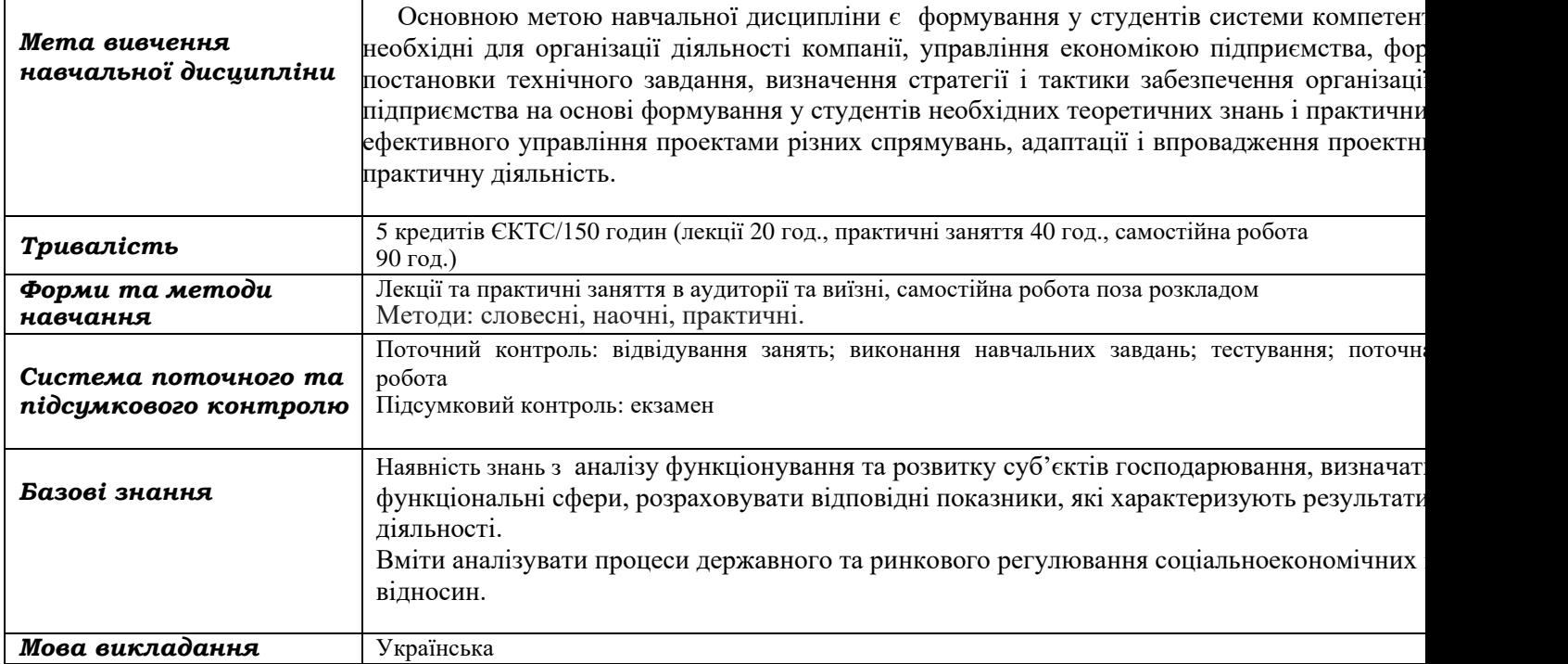

*Переліккомпетентностей,які забезпечує дананавчальнадисципліна,програмні результати навчання*

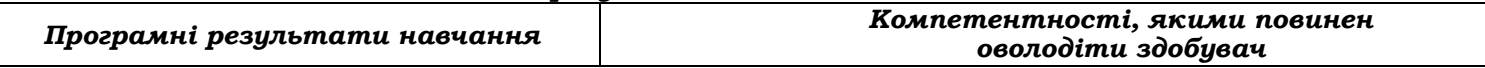

Застосовувати набуті теоретичні знання для розв'язання практичних завдань та змістовно проблеми, приймати відповідні аналітичні та управлінські рішені інтерпретувати отримані результати. Вміти використовувати дані, аргументацію, критично оцінювати логіку та формувати висновки з наукових та аналітичних текстів з економіки. Використовувати інформаційні та комунікаційні технології для вирішення соціально-економічних чинними нормативними та правовими актами. завдань, підготовки та представлення аналітичних звітів. ПР 5. Застосовувати аналітичний та методичний результати. інструментарій для обґрунтування пропозицій та прийняття управлінських рішень економічними агентами (індивідуумами, <sub>інформації та підготовки аналітичних звітів.</sub> домогосподарствами, підприємствами та органами державної влади). державної влади).<br>ПР 10. Проводити аналіз функціонування та розвитку соціальної, управлінської, облікової інформації для складання си то: проводити анало функціонування та розвитку покументів та аналітичних звітів.<br>суб'єктів господарювання, визначати функціональні покументів та аналітичних звітів. сфери, розраховувати відповідні показники які характеризують результативність їх діяльності. ПР 16. Вміти використовувати дані, надаватиметодичного інструментарію. аргументацію, критично оцінювати логіку та формувати висновки з наукових та аналітичних текстів<sub>при аналізі конкретних ситуацій, пропонувати способи їх вирішення.</sub> з економіки. ПР 17. Виконувати міждисциплінарний соціально-економічних явищ і проблем в однієї або декількох професійних сферах з врахуванням ризиків та можливих соціально-економічних наслідків. па моженням соціально-скономі ним наслідків.<br>ПР 19. Використовувати інформаційні та комунікаційні СОЦІАЛЬНО-економічних наслідків. технології для вирішення соціально-економічних завдань, підготовки та представлення аналітичних системи на підприємства (установах) різних сфер діяльності. звітів. ПР 21. Вміти абстрактно мислити, застосовувати аналіз<sub>в</sub>ідповідні пакети стандартних програм, а при необхідності розробля та синтез для виявлення ключових характеристик проведенні аналітичних досліджень. економічних систем різного рівня, а також особливостей поведінки їх суб'єктів. ПР 23. Показувати навички самостійної роботи, демонструвати критичне, креативне, самокритичне мислення. ІК 01. Здатність визначати та розв'язувати складні економіч економіки або у процесі навчання, що передбачає проведення дослід здійснення інновацій в умовах невизначеності. СК 1. Здатність виявляти знання та розуміння проблем предмет функціонування сучасної економіки на мікро-, мезо-, міжнародному рівнях. СК 2. Здатність здійснювати професійну діяльність у відп СК 4. Здатність пояснювати економічні та соціальні процеси основі теоретичних моделей, аналізувати і змістовно інтерпретуват СК 7. Здатність застосовувати комп'ютерні технології та різними забезпечення з обробки даних для вирішення економічних завда СК 10. Здатність використовувати сучасні джерела е СК 11. Здатність обґрунтовувати економічні рішення на основ закономірностей економічних систем і процесів та із застосуванням СК 12. Здатність самостійно виявляти проблеми економічного СК 13. Здатність проводити економічний аналіз функціо аналіз розвитку суб'єктів господарювання, оцінку їх конкурентоспроможност СК 14. Здатність поглиблено аналізувати проблеми і явища декількох професійних сферах з врахуванням економічних ризиків та СК 15. Здатність створювати та впроваджувати сучасні ін СК 16. Здатність застосовувати відповідне програмне забез

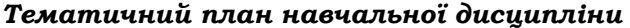

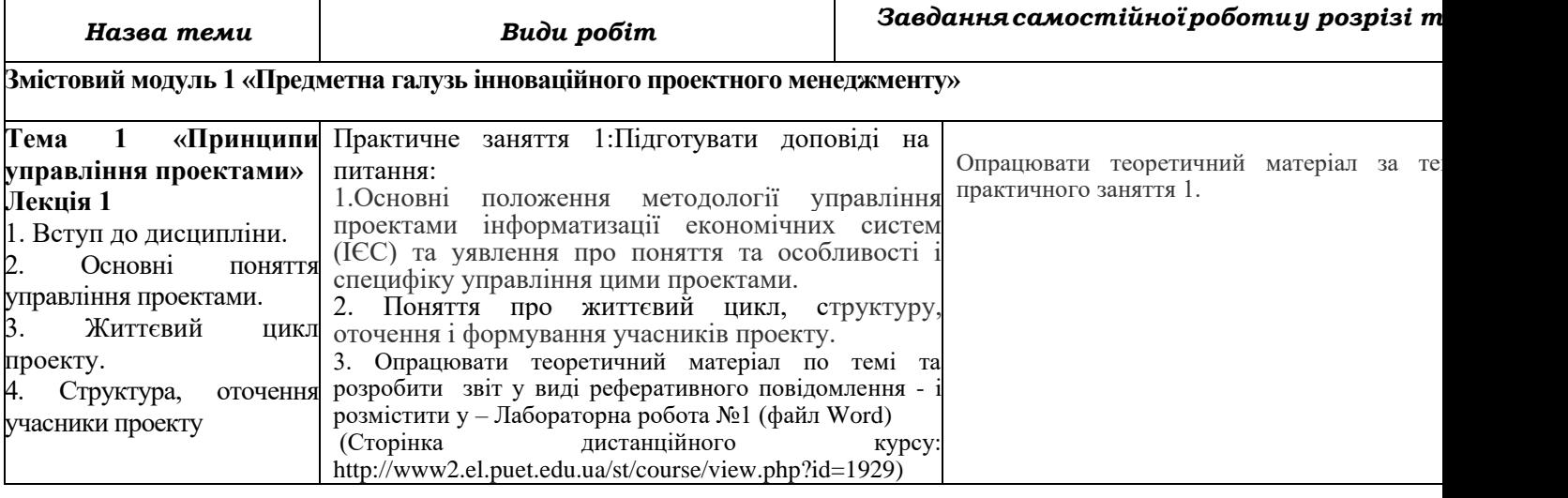

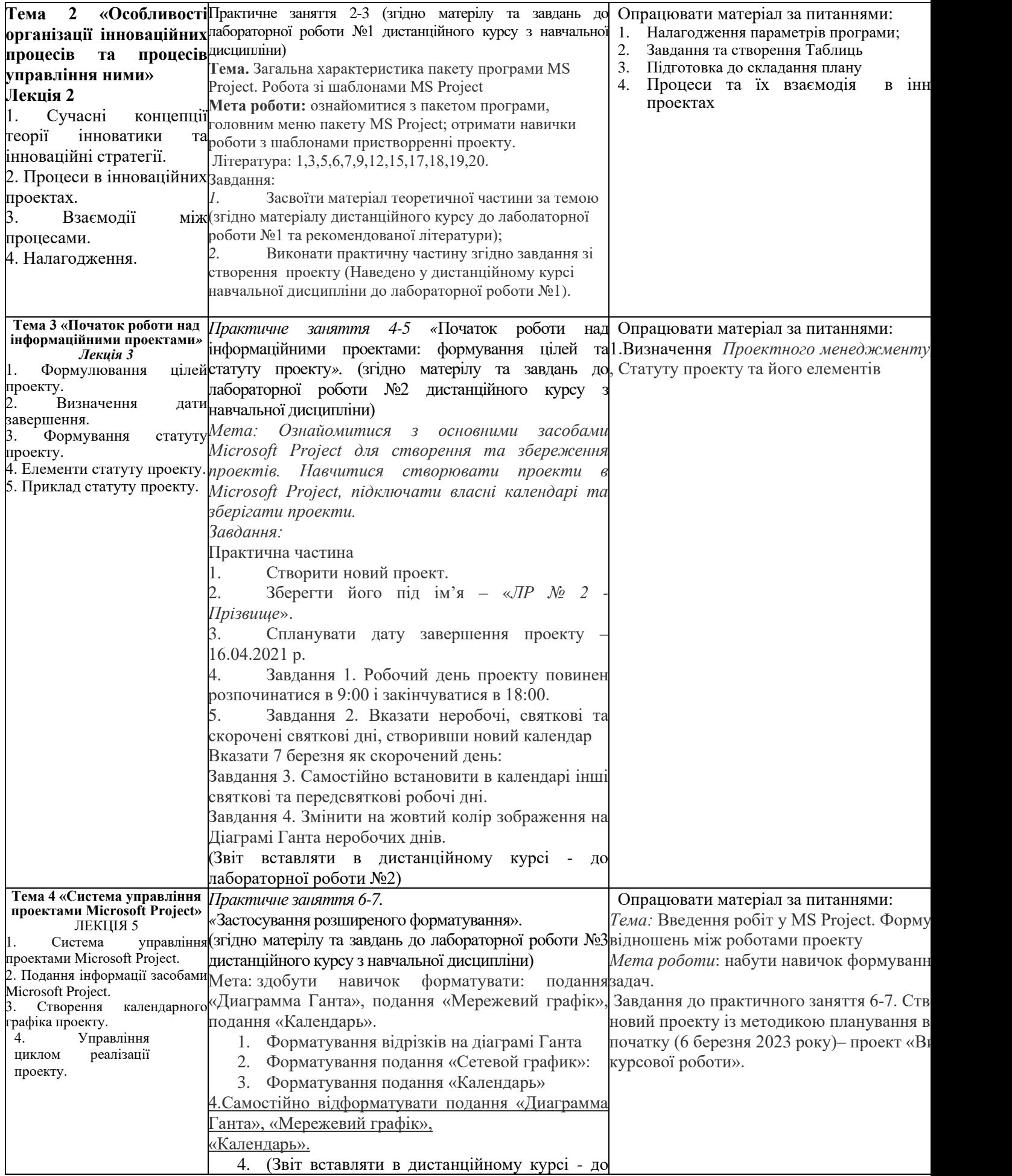

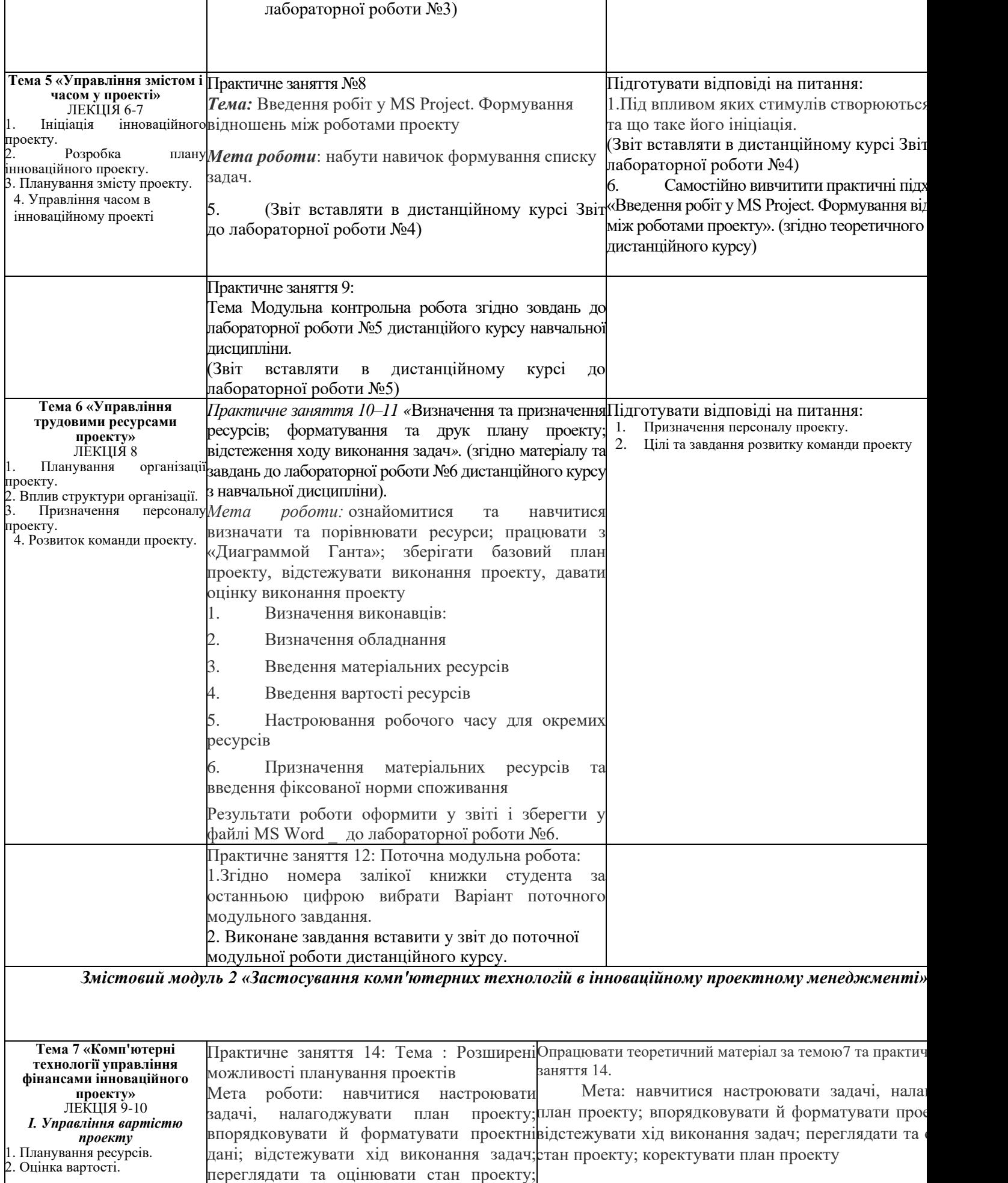

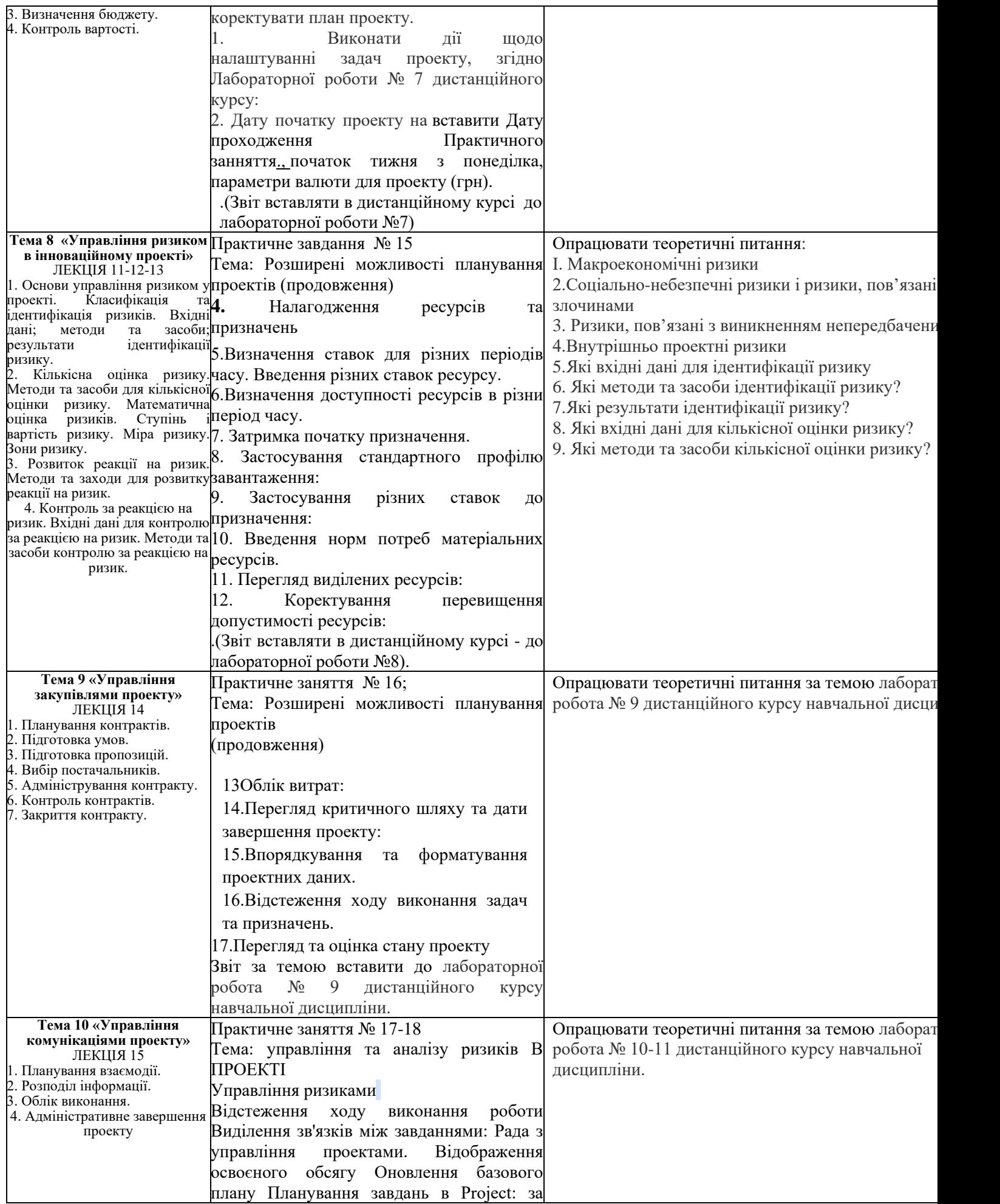

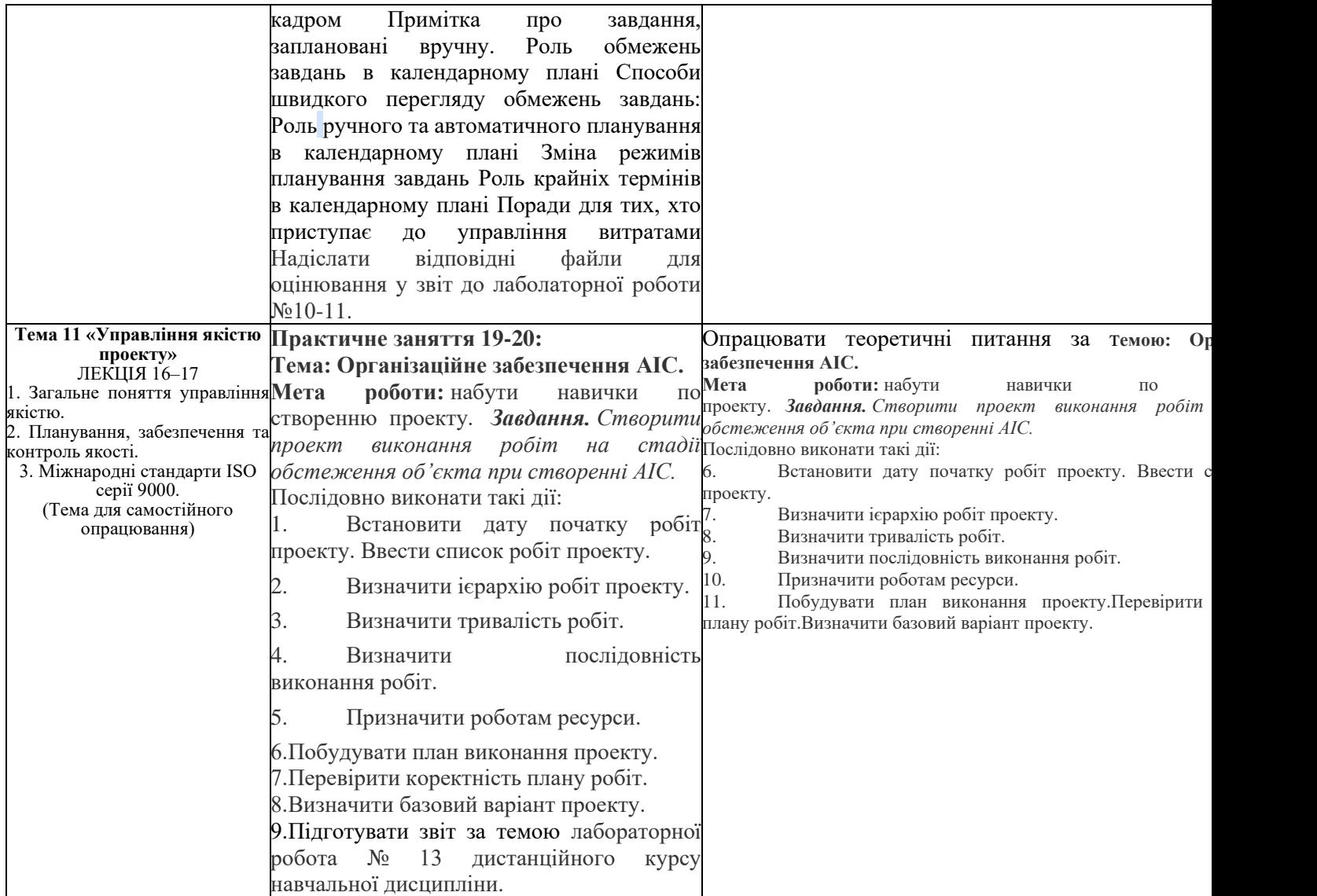

#### **Основна**

#### *Інформаційні джерела*

#### **Законодавчі та нормативні акти України**

1. Господарський Кодекс України. Закон України. № 436 - ІV від 16.01.2003 р. (Верховна Рада України Кодекс України, Кодекс, Закон від 16.01.2003 №436-IV

Остання редакція від 01.01.2020. Внесення змін (закон від 20.09.2019 N 123-IX /123-20/) – Режим доступу: www. zakon. rada.qov.ua.

#### **Базова**

1.Рогоза М.Є. Управління проектами інформатизації : навч.- метод. посібн. : В 2-х ч., Ч. 1 / М.Є. Рогоза, О.К. Кузьменко. – Полтава : РВВ ПУЕТ, 2011. – 245 с.- http://dropdoc.ru/doc/803724/poltavs. kij-un%D1%96versitet[spozhivcho%D1%97-kooperac%D1%96%D1%97-ukra%D1%97ni;](http://dropdoc.ru/doc/803724/poltavs._kij-un%D1%96versitet-spozhivcho%D1%97-kooperac%D1%96%D1%97-ukra%D1%97ni)

2.Рогоза М.Є. Управління проектами інформатизації : навч.- метод. посібн. : В 2-х ч., Ч. 2 / М.Є. Рогоза, О.К. Кузьменко. – Полтава : РВВ ПУЕТ, 2011. – 189 с.

3. Рогоза М.Є., Кузьменко О.К. Управління проектами інформатизації: Методичні рекомендації та завдання до виконання лабораторних робіт для студентів спеціальностей: 7.050102 «Економічна кібернетика», 8.050102 «Економічна кібернетика». – Полтава : РВВ ПУСКУ, 2010. – 102с.

**4. Рогоза М.Є.,** Формування інституційного середовища сталого розвитку старопромислових районів: **проектний підхід** стратегування інноваційної екосистеми, (Rohoza M. Ye. Formation of the Institutional Environment for the Sustainable Development of Old Industrial Areas:a Project Approach to Innovation Ecosystem Strategy), Економічний вісник Донбасу № 2(68), 2022. С. 86-95. [http://www.evd-journal.org/download/2022/02/10-Rohoza.pdf;](http://www.evd-journal.org/download/2022/02/10-Rohoza.pdf)

DOI: https://doi.org/10.12958/1817-3772-2022-2(68)-86-95 **(фахове видання);** (**Україна**).

**5. Рогоза М. Є., Петрова І. П.** Сталий розвиток на рівні промислових районів: **проєктний підхід** стратегування. Вісник економічної науки України. 2022. № 1 (42). С. 49-56. DOI: https://doi.org/10.37405/1729- 7206.2022.1(42).49-56 Rohoza, M. Ye., Petrova, I. P. (2022). Sustainable Development at the Level of Industrial Areas: a Project Strategy Approach. Visnyk ekonomichnoi nauky Ukrainy, 1 (42), рр. 49-56. DOI: https://doi.org/10.37405/1729-7206.2022.1(42).49- 56 [https://mail.google.com/mail/u/0/#inbox?projector=1.](https://mail.google.com/mail/u/0/#inbox?projector=1) (**Україна**)

**6.Рогоза М.Є., Ляшенко В.І., Петрова І.П.,** Проектний підхід обгрунтування стратегічних сценаріїв сталого розвитку промислових регіонів України на засадах смарт-спеціалізації/ М.Є. Рогоза, В.І. Ляшенко, І.П. Петрова, / Сучасні напрями розвитку економіки, підприємництва, технологій та їх правового забезпечення: матеріали Міжнародної науково-практичної конференції / відповід. за вип. : проф. Семак Б. Б.. − Львів : вид-во Львівського торговельно-економічного університету, 2022. − - С.23-25.

**7.Ляшенко В.І., Петрова І.П., Рогоза М.Є.,** Проектний підхід у формуванні стратегічних сценаріїв виходу на траєкторію сталого розвитку промислових регіонів України/В.І. Ляшенко, І.П. Петрова, М.Є. Рогоза,/ Формування механізмів управління якістю та підвищення конкурентоспроможності підприємств: ХІІІ Міжнародна науково-практична інтернетконференція молодих вчених та студентів: тези доповідей, Дніпро, 19 травня 2022 р. [Електронне видання] – Дніпро: Університет імені Альфреда Нобеля, 2022. – С.178-181. [https://duan.edu.ua/images/News/UA/Departments/Entrepreneurship/2022/13\\_mizhn\\_conf.pdf](https://duan.edu.ua/images/News/UA/Departments/Entrepreneurship/2022/13_mizhn_conf.pdf)

**8.Рогоза М.Є., Перебийніс В.І, Кузьменко О.Г., Федірець О.В.,** Концептуальні засади стратегування системи енерговикористання суб'єктів господарювання**/** Соціально-економічний розвиток України: моделі, механізми, стратегії: монографія/ М.Є. Рогоза, В.І. Перебийніс, К.Ю. Вергал, О.К Кузьменко, Ж.А. Кононенко, Г.В. Карнаухова, Г.А. Рыжкова, В.М. Чубай та ін.; за наук. ред. д.е.н., проф. М.Є. Рогози– Полтава, ПУЕТ,2021. – C.60-73. [http://dspace.puet.edu.ua/handle/123456789/11429;](http://dspace.puet.edu.ua/handle/123456789/11429)

9. **Рогоза М.Є.,** Кузуб С.В., Проектний підхід обґрунтування розвитку регіонів України на засадах технологічних змін /М.Є. Рогоза, С.В.Кузуб / Економіка сьогодні: проблеми моделювання та управління : матеріали ХІІ Міжнародної науковопрактичної інтернет-конференції (м. Полтава, 17–18 листопада 2022 року) / за заг. ред. М. Є. Рогози, Г. В. Карнаухової. – Полтава : ПУЕТ, 2022. – 236 с. – 1 електрон. опт. диск (CD-ROM). – Текст укр. та англ. мовами. ISBN 978-966-184-434-5– С.79- 81.- http://dspace.puet.edu.ua/handle/123456789/12512;

10. Рогоза М.Є., Столярчук В.М., Аналіз підходів до прийняття управлінських рішень розвитку об'єктів сфери обслуговування [Електронний ресурс] / М.Є. Рогоза, В.М. Столярчук // Ефективна економіка. – 2018. – № 2. – Режим доступу: [http://www.economy.nayka.com.ua/?op=1&z=6100;](http://www.economy.nayka.com.ua/?op=1&z=6100)

11. Рогоза М.Є., Рогоза В.М., Інформаційні технології при процесному управлінні розвитком економічного об'єкта/Проблеми та перспективи розвитку інноваційної діяльності в Україні : матеріали ХІ Міжнародного бізнес- форуму (Київ, 22 березня 2018 р.) / відп. ред. А.А. Мазаракі. – Київ : Київ. нац. торг.-екон. ун-т, 2018. – – С. 158-160. [https://knute.edu.ua/file/ODc0Mw==/53ec8a30e688165ab46cb806c8831614.pdf;](https://knute.edu.ua/file/ODc0Mw==/53ec8a30e688165ab46cb806c8831614.pdf)

12.Gerardus Blokdyk Project Management Tools A Complete Guide, - 2020, 222 p.

13..Катренко А.В. Управління ІТ-проектами: підручник. кн.1. Стандарти, моделі та методи управління проектами/ А.В.Катренко; за ред. В.В.Пасічника.- Л.: Новий Світ-2000, - 2019.- 550с.

14. Зачко О. Б., Івануса А.І., Кобилкін Д.С. Управління проектами: теорія, практика, інформаційні технології. – Львів: ЛДУ БЖД, 2019. – 173 с.-

[https://sci.ldubgd.edu.ua/bitstream/123456789/5781/2/%D0%9A%D0%BD%D0%B8%D0%B3%D0%B0%20%D0%A3%D0%9F.pdf;](https://sci.ldubgd.edu.ua/bitstream/123456789/5781/2/%D0%9A%D0%BD%D0%B8%D0%B3%D0%B0%20%D0%A3%D0%9F.pdf)

15.Єгорченков О. В. Азбука управління проектами. Планування : навч. посіб. / О. В. Єгорченков, Н. Ю. Єгорченкова, Є. Ю. Катаєва. – Київ : КНУ ім.Т.Шевченка, 2017. – 117 с.- Режим доступу: [http://www.geol.univ.kiev.ua/lib/ABC\\_project\\_management.pdf/.](http://www.geol.univ.kiev.ua/lib/ABC_project_management.pdf/)

16.Основні засади проектного менеджменту / Черніг. центр перепідготовки та підвищення кваліфікації працівників органів держ. влади, органів місц. самоврядування, держ. п-в, установ і орг.; Упор. Чабак Л. А. – Чернігів: Сіверський центр післядипломної освіти, 2016.  $-$  56 с- Режим доступу: [https://sivertraining.org.ua/wp](https://sivertraining.org.ua/wp-content/uploads/2017/01/METOD_Proekti_zasadi_menedjmenty.pdf)[content/uploads/2017/01/METOD\\_Proekti\\_zasadi\\_menedjmenty.pdf](https://sivertraining.org.ua/wp-content/uploads/2017/01/METOD_Proekti_zasadi_menedjmenty.pdf)

17.Прикладні аспекти управління проектами в публічній сфері / за заг. ред. О.В. Кулініча. – Х. : ФОП Іванченко І.С., 2018. – 93 с.- Режим доступу: <http://vns.puet.edu.ua/file.php/723/applied-aspects.pdf>

18.Управління проектами: навч. посіб. / Ю. І. Буріменко, Л. В. Галан, І. Ю. Лебедєва, А. Ю. Щуровська; за ред. Ю. І. Буріменко. – Одеса: ОНАЗ ім. О. С. Попова, 2017. – 208 с.- Режим доступу: [http://vns.puet.edu.ua/file.php/701/Upravlinnja\\_proektami\\_navchalnii\\_posibnik.pdf](http://vns.puet.edu.ua/file.php/701/Upravlinnja_proektami_navchalnii_posibnik.pdf)

19. Прикладні аспекти управління проектами в публічній сфері / за заг. ред. О.В. Кулініча. – Х. : ФОП Іванченко І.С., 2018. – 93 с. ISBN 978-617-7675-34-0-режим доступу- <http://invest.kh.ua/images/library/1812/applied-aspects.pdf>

20. Ляшенко О.М. Опорний конспект лекцій з курсу "Управління проектами інформатизації економічних систем" для студентів освітньо-кваліфікаційного рівня – магістр. Галузь знань – 0305 економіка і підприємництво Напрям підготовки – 6.030502 економічна кібернетика Тернопіль - 2010 – режим доступу [http://dspace.tneu.edu.ua/bitstream/316497/10068/1/%D0%BE%D0%BF%D0%BE%D1%80%D0%BD%D0%B8%D0%B9%20%D0%](http://dspace.tneu.edu.ua/bitstream/316497/10068/1/%D0%BE%D0%BF%D0%BE%D1%80%D0%BD%D0%B8%D0%B9%20%D0%BA%D0%BE%D0%BD%D1%81%D0%BF%D0%B5%D0%BA%D1%82.pdf) [BA%D0%BE%D0%BD%D1%81%D0%BF%D0%B5%D0%BA%D1%82.pdf](http://dspace.tneu.edu.ua/bitstream/316497/10068/1/%D0%BE%D0%BF%D0%BE%D1%80%D0%BD%D0%B8%D0%B9%20%D0%BA%D0%BE%D0%BD%D1%81%D0%BF%D0%B5%D0%BA%D1%82.pdf)

21. Демиденко М.А. Управління проектами інформатизації : навч. посіб. / М.А. Демиденко ; Нац. гірн. ун-т. –– Електрон. текст. дані. – Д. : 2014. – 114 с. – Режим доступу: http://nmu.org.ua (дата звернення: 17.09.2014). – Назва з екрана<http://ir.nmu.org.ua/bitstream/handle/123456789/146893/Demydenko%20UPI.pdf?sequence=1>

22. «Управління проектами»: навчальний посібник до вивчення дисципліни для магістрів галузі знань 07 «Управління та адміністрування» спеціальності 073 «Менеджмент» спеціалізації: «Менеджмент і бізнес-адміністрування», «Менеджмент міжнародних проектів», «Менеджмент інновацій», «Логістика»/ Уклад.: Л.Є. Довгань, Г.А.Мохонько, І.П Малик. – К.: КПІ ім. Ігоря Сікорського, 2017. – 420 с. [-https://ela.kpi.ua/jspui/bitstream/123456789/19481/1/DMM\\_UP\\_2017.pdf](https://ela.kpi.ua/jspui/bitstream/123456789/19481/1/DMM_UP_2017.pdf)

23.The Scrum Guide. The Definitive Guide to Scrum: The Rules of the Game. – [Electronic resource]. – URL: [http://www.scrumguides.org/.](http://www.scrumguides.org/)

24.A guide to the project management body of knowledge (PMBOK® Guide). 6th Edition. Newtown Square, PA : Project Management Institute, 2017. 756 p.

25.A guide to the Scrum Body of Knowledge (SBOK Guide). 2016 Edition. SCRUMstudy, a brand of VMEdu, Inc., Phoenix, Arizona USA. 2016. 340 p.

## **Електронні ресурси**

1.Дистанційний курс на сайтах: el.puet.edu.ua та vns.puet.edu.ua (сторінкаhttp://www2.el.puet.edu.ua/st/course/view.php?id=1929);

2. Управління проектами інформатизації [Електронний ресурс]: навч. посіб. до виконання комп'ютерних практикумів та практичних робіт за спеціальністю 051 «Економіка» освітня програма «Економічна кібернетика». Уклад.: Стець О.В. – Електронні текстові дані (1 файл: 9,57 Мбайт). – Київ : КПІ ім. Ігоря Сікорського, 2019. – 85 с. https://ela.kpi.ua/bitstream/123456789/47897/1/Upravlinnia\_proektamy\_informatyzatsii.pdf.

3. Introduction to Project Management.- [https://www.manage.gov.in/studymaterial/PM.pdf;](https://www.manage.gov.in/studymaterial/PM.pdf)

4. Fundamentals of Project Management. [https://www.nesacenter.org/uploaded/conferences/SEC/2014/handouts/Rick\\_Detwiler/15\\_Detwiler\\_Resources.pdf;](https://www.nesacenter.org/uploaded/conferences/SEC/2014/handouts/Rick_Detwiler/15_Detwiler_Resources.pdf) 5. Project Management. - [https://www.opentextbooks.org.hk/system/files/export/15/15694/pdf/Project\\_Management\\_15694.pdf;](https://www.opentextbooks.org.hk/system/files/export/15/15694/pdf/Project_Management_15694.pdf)

## **Програмне забезпечення**

1.Програмне забезпечення MS Project.

2. Загальне програмне забезпечення MS Office.

3. Тестування проводиться підчас проведення занять (поточний контроль) та підсумкового контролю знань із використання дистанційного курсу навчальної дисципліни.

# • *Політика вивчення навчальної дисципліни та оцінювання*

• Політика зарахування результатів неформальної освіти: Студент, що має сертифікати, свідоцтва, дипломи, які отримані знання здобуті у результаті у неформальної або формальної освіти, має право на часткове перезарахування результатів за відповідними темами курсу: [http://www.puet.edu.ua/uk/neformalna-osvita,](http://www.puet.edu.ua/uk/neformalna-osvita)

[http://puet.edu.ua/sites/default/files/polozhennya\\_pro\\_zarahuvannya\\_rezultativ\\_neformalnoyi\\_osvity.pdf](http://puet.edu.ua/sites/default/files/polozhennya_pro_zarahuvannya_rezultativ_neformalnoyi_osvity.pdf)

# **Політика оцінювання здобувачів вищої освіти.**

• Політика щодо термінів виконання та перескладання: Виконані практичні завдання здаються протягом тижня в електронному вигляді (надсилаються до дистанційного курсу навчальної дисципліни у розділі до кожного практичного заняття/лабораторної роботи). Індивідуальні завдання виконуються самостійно та здаються до модульної контрольної роботи в електронному вигляді ДК(дистанційного курсу). Роботи, які здаються з порушенням терміну без поважних причин, оцінюються на нижчу оцінку (зниження проводиться на-25%).

Положення про організацію освітнього процесу [https://puet.edu.ua/wp-content/uploads/2023/06/polozhennya](https://puet.edu.ua/wp-content/uploads/2023/06/polozhennya-pro-organizacziyu-osvitnogo-proczesu.pdf)[pro-organizacziyu-osvitnogo-proczesu.pdf](https://puet.edu.ua/wp-content/uploads/2023/06/polozhennya-pro-organizacziyu-osvitnogo-proczesu.pdf)

Положення про порядок та критерії оцінювання знань, вмінь та навичок здобувачів вищої освіти [https://puet.edu.ua/wp-content/uploads/2023/07/polozh\\_por\\_kryt\\_ocinyuvannya.pdf](https://puet.edu.ua/wp-content/uploads/2023/07/polozh_por_kryt_ocinyuvannya.pdf)

Порядок ліквідації здобувачами вищої освіти академічної заборгованості [https://puet.edu.ua/wp](https://puet.edu.ua/wp-content/uploads/2023/07/poryadok-likvidacziyi-zdobuvachamy-vyshhoyi-osvity-akademichnoyi-zaborgovanosti.pdf)[content/uploads/2023/07/poryadok-likvidacziyi-zdobuvachamy-vyshhoyi-osvity-akademichnoyi](https://puet.edu.ua/wp-content/uploads/2023/07/poryadok-likvidacziyi-zdobuvachamy-vyshhoyi-osvity-akademichnoyi-zaborgovanosti.pdf)[zaborgovanosti.pdf](https://puet.edu.ua/wp-content/uploads/2023/07/poryadok-likvidacziyi-zdobuvachamy-vyshhoyi-osvity-akademichnoyi-zaborgovanosti.pdf) .

Положення про повторне навчання [https://puet.edu.ua/wp-content/uploads/2023/07/poloz\\_pro-povt-navch.pdf](https://puet.edu.ua/wp-content/uploads/2023/07/poloz_pro-povt-navch.pdf) .

- **Політика щодо відвідування:** відвідування занять є обов'язковим компонентом у освітньому процесі. За об'єктивних причин (наприклад, хвороба, працевлаштування, стажування) навчання може відбуватись в он-лайн формі (Moodle) на дистанційому курсі навчальної дисципліни - за індивідуальним графіком і за погодженням із провідним викладачем та обов'язковим виконанням всіх завдань передбачених силабусом та робочою програмою навчальної дисципліни.
- **Політика щодо академічної доброчесності**: студенти мають свідомо дотримуватися «Положення про противают в трансференции доброчесність» против доброчесність доброчесність доброчесність доброчесність до

[\(http://puet.edu.ua/sites/default/files/polozhennya\\_pro\\_akademichnu\\_dobrochesnist\\_2020.pdf\)](http://puet.edu.ua/sites/default/files/polozhennya_pro_akademichnu_dobrochesnist_2020.pdf); усі індивідуальні завдання виконуються студентом самостійно, у випадку виявлення плагіату, завдання не зараховуються. Списування під час виконання поточних модульних робіт та тестування заборонено (в т. ч. із використанням мобільних девайсів). Мобільні пристрої дозволяється використовувати лише під час он-лайн тестування та підготовки практичних завдань в процесі заняття.

**В ПУЕТ діють:**Кодекс честі студента [https://puet.edu.ua/wp](https://puet.edu.ua/wp-content/uploads/2023/07/kodeks_chesti_studenta.pdf)[content/uploads/2023/07/kodeks\\_chesti\\_studenta.pdf](https://puet.edu.ua/wp-content/uploads/2023/07/kodeks_chesti_studenta.pdf) *.*

Положення про академічну доброчесність [https://puet.edu.ua/wp](https://puet.edu.ua/wp-content/uploads/2023/07/polozh_akadem_dobrochesnist.pdf)[content/uploads/2023/07/polozh\\_akadem\\_dobrochesnist.pdf](https://puet.edu.ua/wp-content/uploads/2023/07/polozh_akadem_dobrochesnist.pdf)

Положення про запобігання випадків академічного плагіату [https://puet.edu.ua/wp](https://puet.edu.ua/wp-content/uploads/2023/07/polozhennya-pro-zapobigannyavypadkam-akademichnogo-plagiatu.pdf)[content/uploads/2023/07/polozhennya-pro-zapobigannyavypadkam-akademichnogo-plagiatu.pdf](https://puet.edu.ua/wp-content/uploads/2023/07/polozhennya-pro-zapobigannyavypadkam-akademichnogo-plagiatu.pdf) *.*

**Політика визнання результатів навчання визначена такими документами:**

Положення про порядок перезарахування результатів навчання, здобутих в іноземних та вітчизняних закладах освіти [https://puet.edu.ua/wp-content/uploads/2023/07/polozh\\_por\\_perezarah\\_rez\\_zvo.pdf](https://puet.edu.ua/wp-content/uploads/2023/07/polozh_por_perezarah_rez_zvo.pdf) *.*

Положення про академічну мобільність здобувачів вищої освіти [https://puet.edu.ua/wp](https://puet.edu.ua/wp-content/uploads/2023/07/polozha_pro_akademichnu_mobilnist.pdf)[content/uploads/2023/07/polozha\\_pro\\_akademichnu\\_mobilnist.pdf](https://puet.edu.ua/wp-content/uploads/2023/07/polozha_pro_akademichnu_mobilnist.pdf)

Положення про порядок визнання результатів навчання здобутих шляхом неформальної та/або інформальної освіти [https://puet.edu.ua/wp-content/uploads/2023/07/polozhennya-pro-poryadok-vyznannya](https://puet.edu.ua/wp-content/uploads/2023/07/polozhennya-pro-poryadok-vyznannya-rezultativ-navchannya-zdobutyh-shlyahom-neformalnoyi-ta-abo-informalnoyi-osvity.pdf)[rezultativ-navchannya-zdobutyh-shlyahom-neformalnoyi-ta-abo-informalnoyi-osvity.pdf;](https://puet.edu.ua/wp-content/uploads/2023/07/polozhennya-pro-poryadok-vyznannya-rezultativ-navchannya-zdobutyh-shlyahom-neformalnoyi-ta-abo-informalnoyi-osvity.pdf) *інфографіка* (розділ Освіта/Організація освітнього процесу/Неформальна освіта) [https://puet.edu.ua/neformalna-osvita/.](https://puet.edu.ua/neformalna-osvita/)

# **Політика вирішення конфліктних ситуацій:**

Положення про правила вирішення конфліктних ситуацій [https://puet.edu.ua/wp](https://puet.edu.ua/wp-content/uploads/2023/07/polozhennya-pro-pravyla-vyrishennya-konfliktnyh-sytuaczij-u-puet.pdf)[content/uploads/2023/07/polozhennya-pro-pravyla-vyrishennya-konfliktnyh-sytuaczij-u-puet.pdf](https://puet.edu.ua/wp-content/uploads/2023/07/polozhennya-pro-pravyla-vyrishennya-konfliktnyh-sytuaczij-u-puet.pdf)

Положення про апеляцію результатів підсумкового контролю у формі екзамену [https://puet.edu.ua/wp](https://puet.edu.ua/wp-content/uploads/2023/07/poloz_pro-apel_pidscontr.pd)[content/uploads/2023/07/poloz\\_pro-apel\\_pidscontr.pd](https://puet.edu.ua/wp-content/uploads/2023/07/poloz_pro-apel_pidscontr.pd) f

уповноважена особа з питань запобігання та виявлення корупції [https://puet.edu.ua/zapobigannya-ta](https://puet.edu.ua/zapobigannya-ta-protidiya-korupciyi/)[protidiya-korupciyi/](https://puet.edu.ua/zapobigannya-ta-protidiya-korupciyi/) *.*

**Політика підтримки учасників освітнього процесу:** 

Психологічна служба:<http://puet.edu.ua/psyhologichna-pidtrymka-v-puet/> *.*

Студентський омбудсмен (Уповноважений з прав студентів) ПУЕТ [http://puet.edu.ua/other-divisions/studentskyj-ombudsmen-upovnovazhenyj-z-prav](http://puet.edu.ua/other-divisions/studentskyj-ombudsmen-upovnovazhenyj-z-prav-studentiv-puet/)[studentiv-puet/](http://puet.edu.ua/other-divisions/studentskyj-ombudsmen-upovnovazhenyj-z-prav-studentiv-puet/)

Уповноважений з прав корупції <https://puet.edu.ua/zapobigannya-ta-protidiya-korupciyi/>

**Безпека освітнього середовища:** Інформація про безпечність освітнього середовища ПУЕТ наведена у вкладці «Безпека життєдіяльності» <http://puet.edu.ua/pro-puet/bezpeka-zhyttyediyalnosti/>.

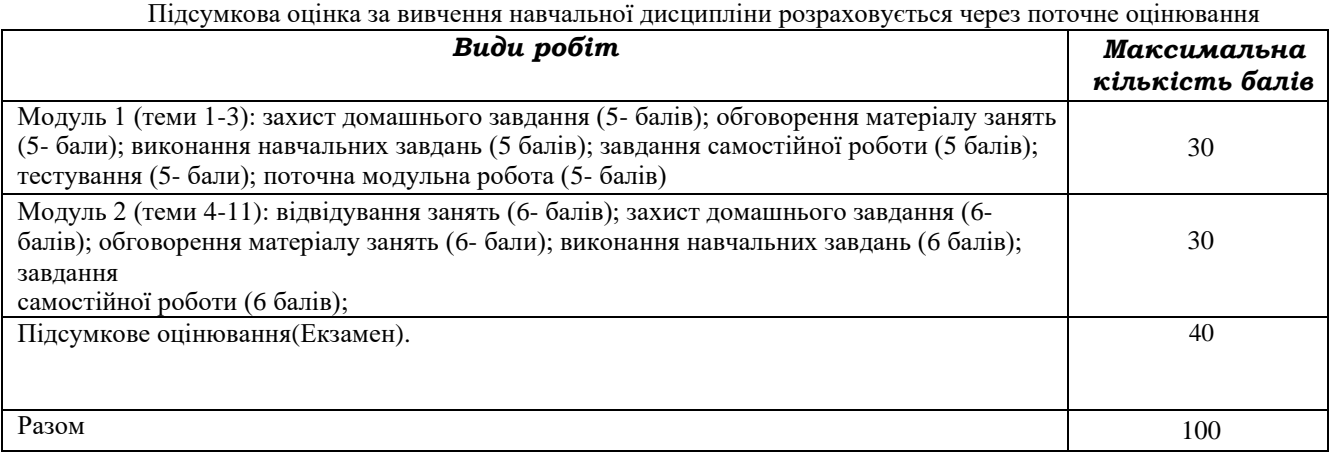

# **Система нарахування додаткових балів за всіма видами робіт з навчальної**

## **дисципліни**

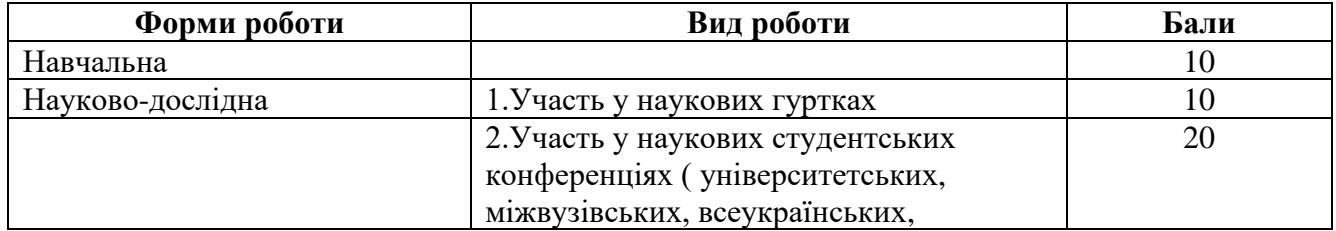

#### *Оцінювання*

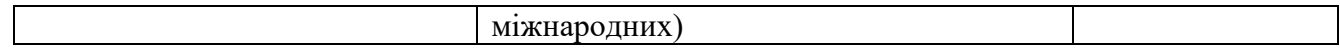

За додаткові види навчальних робіт студент можеотримати не більше 30 балів. Додаткові бали додаються до загальної підсумкової оцінки за вивчення навчальної дисципліни, але загальна підсумкова оцінка не може перевищувати 100 балів.

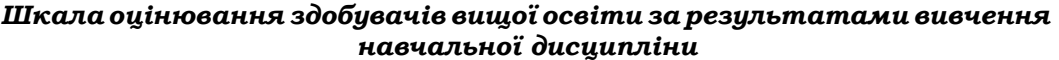

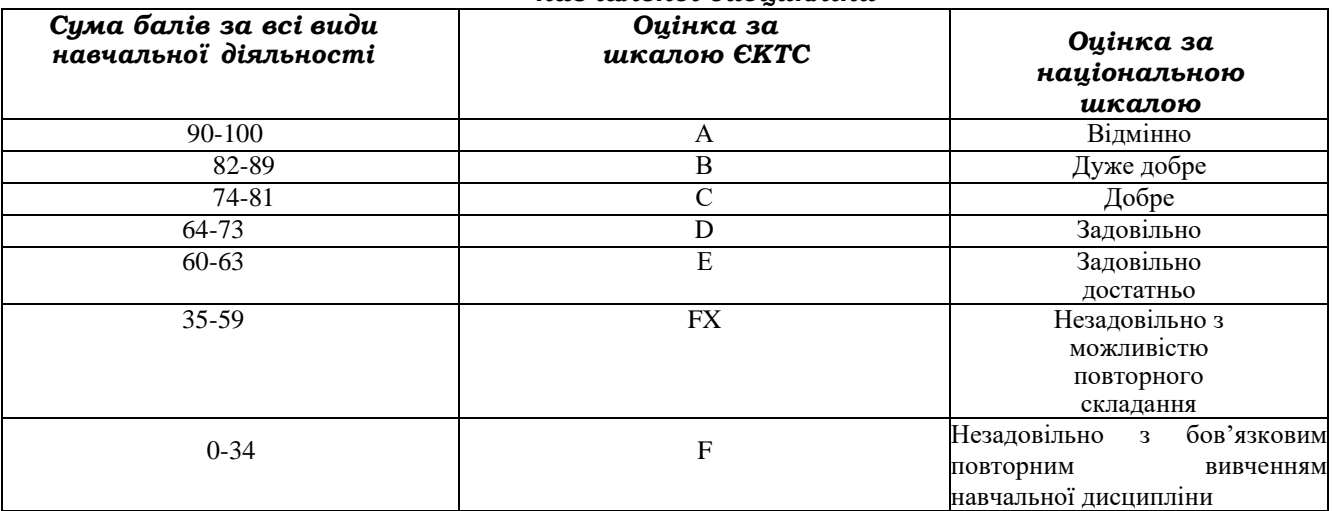